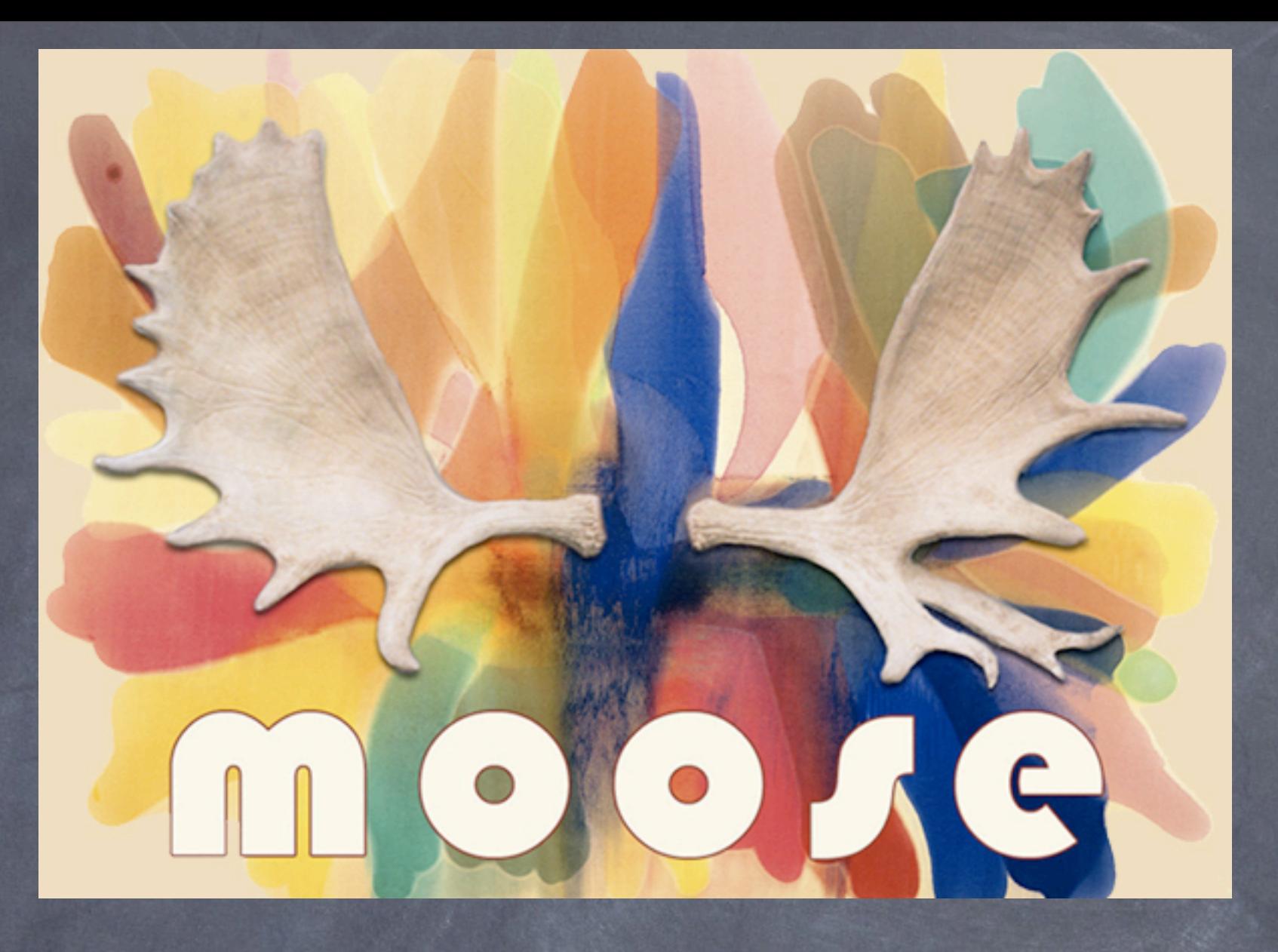

# Using Moose to build an Object Oriented Application

# **Moose Quick-Ref Card**

A modern object system for Perl 5

#### **Exported Functions**

use Moose;

Turns on strict and warnings. Exports confess and blessed.

#### extends @superclasses

Moose's alternative to use base. Note that it will re-set @ISA.

with @roles with \$role =>  $\{$  % & \$options }

Consume roles (interfaces) as an alternative to extending classes.

#### has \$name  $\Rightarrow$   $*$ options

Install an attribute into this class. See below for *soptions* details.

### has  $"+$name" => $options$ Clone and extend an attribute.

before  $\ell$ names => sub  $\{...\}$ around @names => sub  $\{...\}$ after  $\ell$ names => sub {...} Extend a superclass's method. around is passed (\$coderef, \$self, @args).

override  $\text{Same} \equiv \text{sub} \{ \text{super}() \}$ Explicit override of a method.

augment  $\text{Same} \Rightarrow \text{sub} \{ \text{inner}() \}$ The inverse of override/super.

#### dump

Output object using Data::Dumper.

# **Attribute Constructor Options**

is  $\Rightarrow$  'rw' | 'ro'

Creates a read/write or read-only accessor. If you forget this option, no accessor will be created.

isa => \$type name | '\$ta|\$tb|...' Set up run-time type checking. See below for \$type name details.

 $does$  =>  $$role$ Value's class must consume \$role.

 $metaclass \Rightarrow$  Sname Extend attribute via a metaclass.

traits  $\Rightarrow$  [@role\_names] Apply roles to attribute's meta-object.

coerce  $\Rightarrow$  1 0 Allow coercion to \$type\_name on storage. See below for details.

required  $\Rightarrow$  1 0 Value must be supplied to the constructor and always exist.

weak ref  $\Rightarrow$  1|0 Value is stored as weakened ref (note: conflicts with coercion).

 $lazy \Rightarrow 1|0$ Don't create a value from the (required) default until accessed.

auto deref  $\equiv$  1|0 Accessor will dereference array or hash references (isa must be set).

triquer => sub  $\{...\}$ 

Code to run after attribute is set. Is passed (\$self, \$new\_val).

# default

 $\Rightarrow$  \$val | sub{ [] {} | sub{...} } Default value to initialize attribute. The outer  $sub()$  is passed  $brace$ .

#### $predicate \Rightarrow$  \$name

Method \$name will perform a basic defined test on the attribute.

# reader | writer | clearer => \$sub\_name

Provide your own subroutines to read from, write to, and uninitialize the stored value.

# builder  $\Rightarrow$  \$sub name

Separate method to return default value. Better for subclassing.

# lazy build  $\Rightarrow$  1

Sets lazy, required, predicate (has\_\$name), clearer (clear \$name) and builder (build \$name).

 $accessor \Rightarrow sub$  {...} Provide your own read/write accessor.

init  $arg \equiv$  \$name Name for attribute when passed into the constructor, or disallowed if undef.

# $handles$  =>

 $\ellary$  |  $\hbarsh|qr//$  |  $\hbarolelsub{...}$ 

Sets up methods which delegate to methods of the value's class. Requires that is a be set.

# **Data Type Constraints**

The built-in type-constraints are:

Any Item Boo1 Undef (use with care) Defined Value Num Int Str ClassName (means "is loaded" and isa) Ref ScalarRef ArrayRef or ArrayRef [TypeName] HashRef or HashRef [TypeName] CodeRef RegexpRef GlobRef FileHandle Object Role

To define your own, *global* types: use Moose:: Util:: TypeConstraints;

type \$name

 $\Rightarrow$  where  $\{ `code>`$  $\Rightarrow$  message {  $$$ message }; A new type-constraint with no parent.

#### subtype \$name

 $\Rightarrow$  as Sparent  $\Rightarrow$  where  ${$  <code>code> code</code> }  $\Rightarrow$  message {  $\text{Smessage}$  }; Subtype of an existing type.

It is recommended that you always quote \$name. Moose checks \$parent constraints first. The block of <code> must evaluate to true. A \$message is optional, and used in confess if the constraint check fails.

Data Type Constraints, continued...

enum \$name  $\Rightarrow$  @values; Constraining to a list of str values.

subtype 'TypeName' => as 'Object'  $\Rightarrow$  where {  $$ -\frac{5}{3}$  ('SomeClass') }; Idiomatic check of value's class.

has \$name =>  $(isa => 'SomeClass');$ Magical version of above.

# **Data Type Coercions**

use Moose:: Util:: TypeConstraints; coerce \$type  $\Rightarrow$  from \$some type  $\Rightarrow$  via { <code> } => from \$some other\_type  $\Rightarrow$  via { < other code > }; Instruct Moose in how to coerce data from \$some type to \$type. You can chain alternative coercions as shown.

Coercion <code> is passed a value in \$ and returns the value to be stored.

# **Choice Related Modules**

- Class::MOP
- Moose::Exporter
- MooseX::AtributeHelpers
- MooseX::Getopt
- MooseX::Object::Pluggable ٠
- MooseX::Singleton
- MooseX::Storage
- MooseX::Types

# **Other Tidbits**

# use Moose::Role;

A role (or interface or trait) can only be consumed, not instantiated directly.

#### requires @methods;

Methods which must be implemented by the consuming class.

my \$meta = PACKAGE ->meta; Get the cached metaclass for a package.

#### \$meta->make\_immutable;

no Moose; no Moose::Role;

Finalize the class to make it faster. and unimport the Moose 'keywords'.

The BUILD method of each class will be executed after the type constraint checks by the constructor, and is passed (\$self, \$params).

Before that, BUILDARGS is passed @params to convert into the \$params hashref.

The DEMOLISH method of each class is called at object destruction.

Meta Class and Trait namespaces: Moose::Meta::Attribute::Custom::Smetaclass Moose::Meta::\$type::Custom::Trait::\$trait

This quick-ref card is © Oliver Gorwits 2009-01-07 version 3.8 http://tinyurl.com/moosequickref Thanks to many people from #moose

# What is Moose ?

The goal of Moose is to increase programmer productivity by providing "proper" OO syntax and Object model which are missing from perl5. It does the grunt work for you and allows the programmer to concentrate on the task at hand.

# An Example

A "Traditional" OO Perl Class

```
Package ClassName;
sub new {
   my $class = shift;
   my $self = {
       _an_attribute => shift,
       _another_attribute => shift,
   };
   bless $self, $class;
```
}<br>}

```
package Point;
use Moose;
has 'x' => (isa => 'Int', is => 'rw', required => 1);
has 'y' => (isa => 'Int', is => 'rw', required => 1);sub clear {
     my $self = shift;
   $self->x(0);$self->y(0);}
package Point3D;
use Moose;
extends 'Point';
has 'z' => (isa => 'Int', is => 'rw', required => 1);after 'clear' => sub {
      my $self = shift;
     $self->z(0);};
package main;
my $point1 = Point->new(x => 5, y => 7);my $point2 = Point->new({x => 5, y => 7});
my $point3d = Point3D->new(x => 5, y => 42, z => -5);
```

```
 package Document::Page;
  use Moose;
 has 'body' => ( is => 'rw', isa => 'Str', default => sub {''} );
  sub create {
      my $self = shift;
      $self->open_page;
      inner();
      $self->close_page;
   }
 sub append body {
     my ($self, $appendage ) = @_{1};
      $self->body( $self->body . $appendage );
 }
 sub open page { (shift)-\geqappend body('<page>') }
 sub close page { (shift)-\geqappendbody('</q> package Document::PageWithHeadersAndFooters;
  use Moose;
  extends 'Document::Page';
  augment 'create' => sub {
      my $self = shift;
     $self->create header;
      inner();
      $self->create_footer;
  };
 sub create header { (shift)-\geqappend body('<header/>) }
  sub create_footer { (shift)->append_body('<footer/>') }
```
 package Point; use Moose; use namespace::clean -except => 'meta'; has 'x' =>  $($  isa => 'Int', is => 'ro' ); has 'y' =>  $($  isa => 'Int', is => 'rw');

\_\_PACKAGE\_\_->meta->make\_immutable;

```
use Moose;
 extends 'A: : Base: : Class' ;
 with qw (
   DoesSomething::Well
   DoesSomething::Else
   DoesSomething::Difficult
  );
```

```
 package Breakable;
 use Moose::Role;
has 'is broken' => (
    is \Rightarrow 'rw',
     isa => 'Bool',
 );
 sub break {
     my $self = shift;
     $self->is_broken(1);
```
# }

```
 package Car;
 use Moose;
 with 'Breakable';
```

```
 has 'engine' => (
     is \Rightarrow 'ro',
      isa => 'Engine',
```

```
 );
```